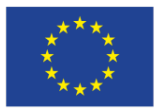

**Network Manager** nominated by the European Commission

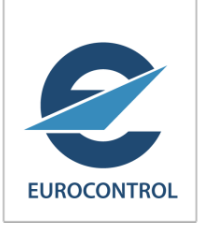

# AFI Region AIXM e-AIP Implementation Workshop Dakar, Senegal, 3-5 October 2016

AIXM 5.1 Business Rules

Razvan GULEAC EUROCONTROL

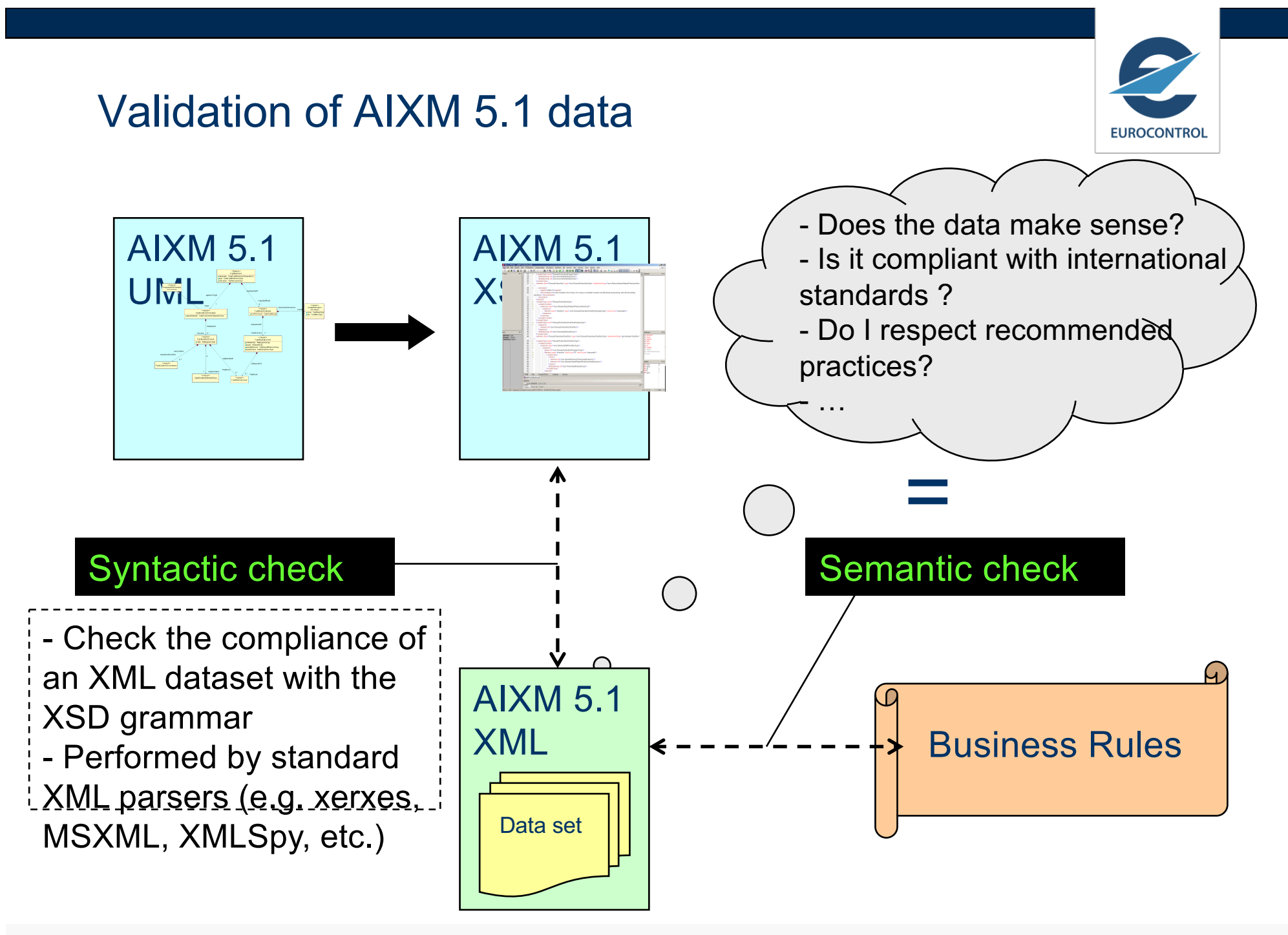

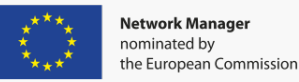

Status of AIXM 5.1 Business Rules in June 2013

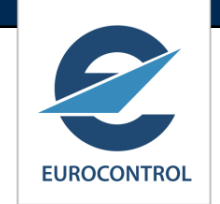

#### Excel file on www.aixm.aero/wiki -> Business Rules

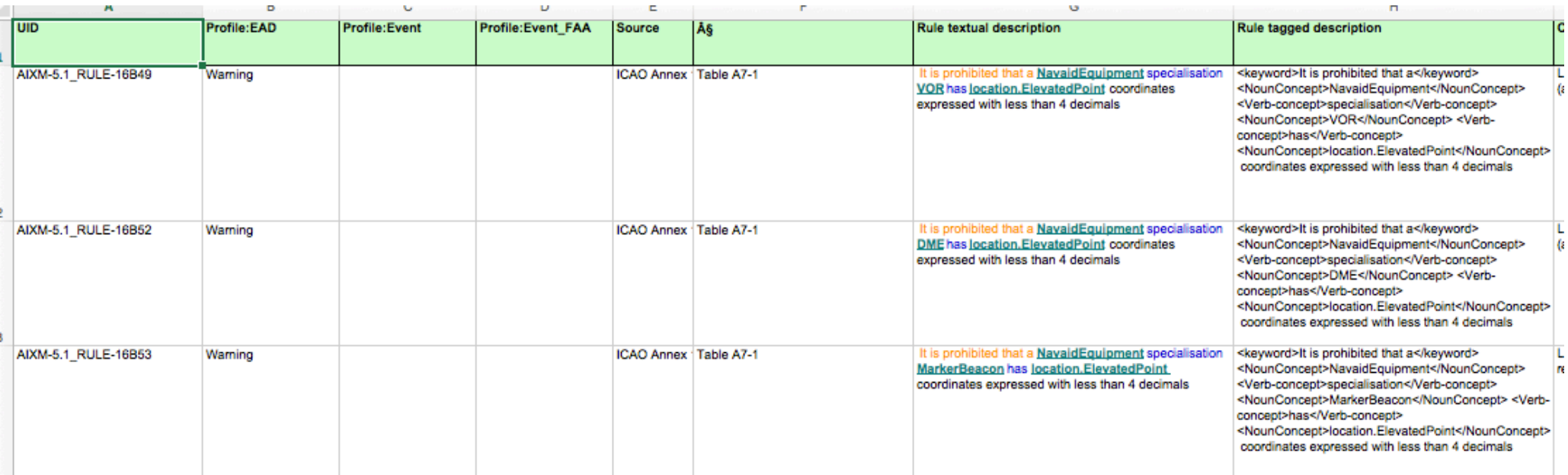

1390 rules Sources: AIXM 4.5, ARINC 424, AIXM 5.1 design (work done in 2009-2010 by Pulsar Consulting for Eurocontrol)

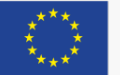

## Current work in progress

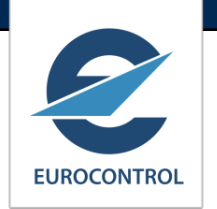

- "Community Project"
	- Review, clean, update...
	- Small stakeholder group, mostly industry
	- Started in June 2013
	- Baseline of over 1300 rules
		- Using the BRM repository from which the Excel file was extracted
		- Initial SBVR formulated
		- § Draft Schematron included
	- First phase Airspace, minimal data and SBVR profile
	- Second phase EAD minimum data set and obstacles
	- Third phase the rest of the rules; rule profiles added
	- Finalisation intended December 2016

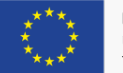

# Use of SBVR

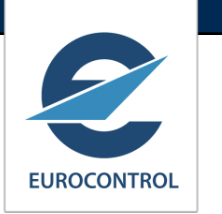

- SBVR = (OMG) Semantics of Business Vocabulary and Business Rules
	- § defines the vocabulary and rules for documenting the semantics of business vocabularies, business facts, and business rules.
- **It identifies two types of business rules** 
	- § **Structural rules**
	- § **Operative rules**
- Applied to AIXM 5:
	- § **AIXM Structural rules**: the enumerations of values (datatypes)
		- § (Most) coded already in the AIXM schema
	- § **AIXM Operative rules**: rules extracted from official documents (ICAO Annexes), minimum data rules, consistency rules, recommended practices, industry coding rules, etc
		- These are the rules that we try to capture as part of the current BR project

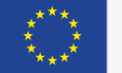

### Examples of AIXM Business Rules

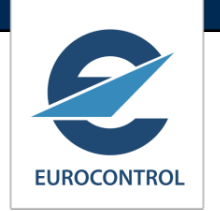

- Structural rules examples (that are not captured as data types):
	- § "*Each [...].lowerLevel that has an uom equal to 'FL' should have 2 or 3 digits.*"
- Operative rules examples:
	- § "*Each AirportHeliport.ARP must have horizontalAccuracy and AirportHeliport.ARP.horizontalAccuracy should be at most 1sec*"
	- "Each DepartureLeg that has a speedLimit must have a speedReference"
	- § "*Each ElevatedCurve that has a verticalAccuracy must have an elevation*"

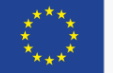

# AIXM 5.1 – Business Rules document in preparation

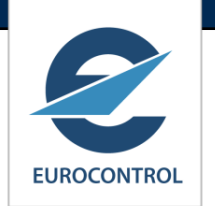

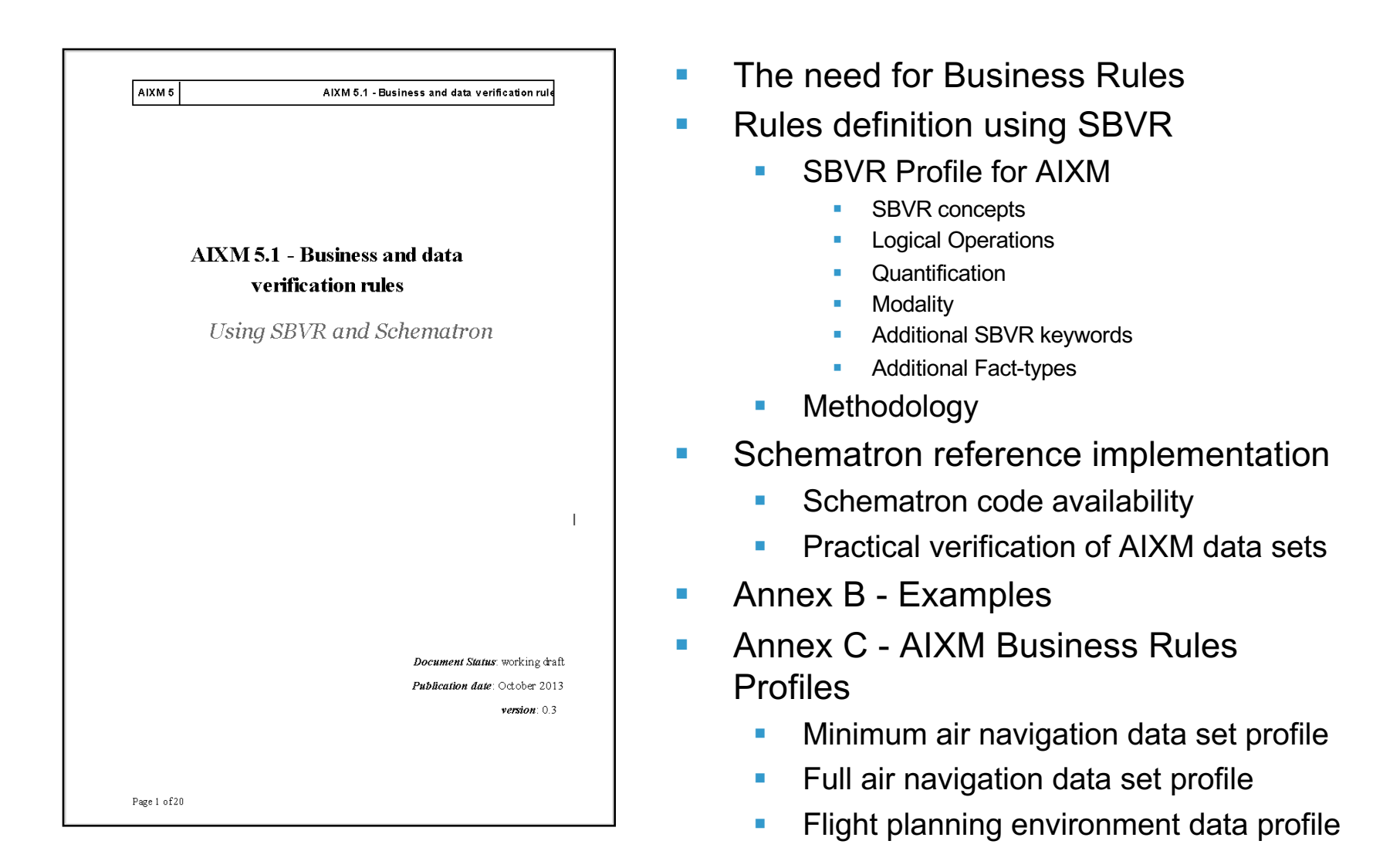

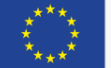

### SBVR Profile for AIXM

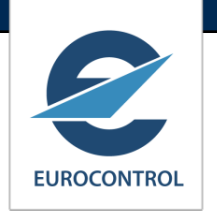

#### § **NounConcept**

- § Represented by AIXM UML Classes and Properties, meaning that AIXM Class Name, Role Name or Attribute Name may appear as NounConcept
- *Verb-concept* (also known as "fact-type")
	- Represented by Name of AIXM UML association. Some frequently used fact types such as "*is property of*" or "*has*" do not appear explicitly in the model, they are implicit associations between a class and one of its attributes.
- § Name
	- § Represents UML Instances, Slots, Enumeration literals, and their assigned Properties. Also CodeList values

#### ■ Keyword

§ the words that can be combined with other designations to form statements and definitions: Logical Operations, Quantification, Modality and Additional SBVR keywords

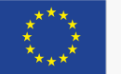

### SBVR Profile for AIXM - Example

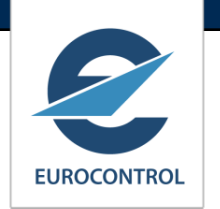

- 1. Candidate rule: "*Every airport must have a name*"
- 2. Identify the fact-type in the model
	- "**name** *is-property-of* **AirportHeliport**"
- 3. Build the rule text around that fact type:
	- add quantification to each noun concept involved;
	- add logical operations, if more conditions are involved;
	- add modality for the fact type.
	- "It is obligatory that exactly one **name** *is-property-of* each **AirportHeliport**"
- 4. Simplify the text using alternative keywords (if necessary)
	- For example, use "shall" instead of "it is obligatory that"
	- § "Each **AirportHeliport** shall *have* exactly one **name**"

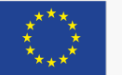

#### SBVR Profile for AIXM

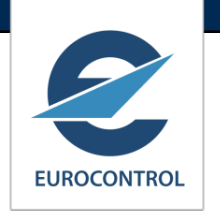

- Examples of other rules
	- Each **Runway** shall *be situated at* exactly one **AirportHeliport**
	- § A **Runway** shall not *be situated at* **AirportHeliport** with **type**= 'HP'
	- § Each **StandardInstrumentArrival** shall have assigned **designator**
	- § Each **TACAN** shall have assigned **channel**
	- § Each **Timesheet** shall *have* **endTime** greater-than **startTime**

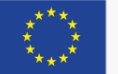

### Encoding Business Rules - ISO Schematron

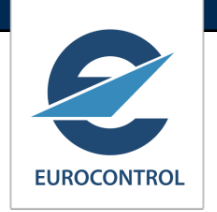

- Schematron (http://www.schematron.com/)
	- is an open language for the validation of XML document...
	- § …whose specification is standardized (ISO/IEC 19757)
- There are 6 basic elements in ISO Schematron: assertion, rule, pattern, schema, namespace and phase.

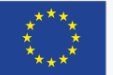

# Encoding Business Rules - ISO Schematron

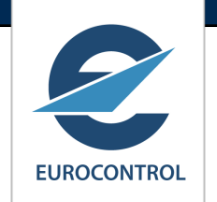

#### ■ **<assert>** and **<report>** elements

- Test attribute
- § Simple declarative sentences in natural language
- § *<assert>* used to tag assertions positively

<!-- The assert element matches if test is false --> <assert test="//designator"> An AirportHeliport shall have a designator. </assert>

- **<rule>** element
	- Used to group assertions
	- Has a context: if the context matches, the assertions are tested
- **<pattern>, <phase>, <schema>:** used to logically group rules

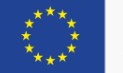

# Encoding Business Rules - ISO Schematron

#### Operational Rule

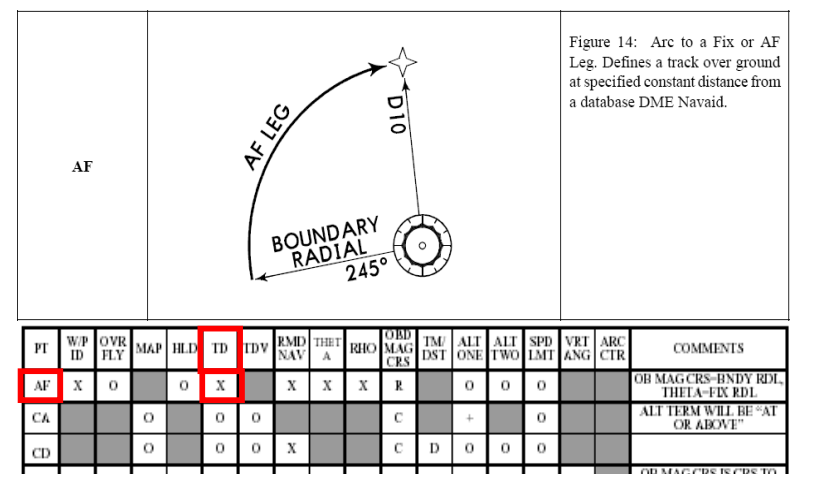

**<SegmentLeg>**

**<legTypeARINC>AF</legTypeARINC> <turnDirection>L</turnDirection>**

**</SegmentLeg>**

#### *Simplified ISO Schematron example*

**<rule id="1"**

**context="//SegmentLeg[@legTypeARINC='AF'] "**>

**<assert id="1\_1" test="boolean(@turnDirection)"> </assert>**

**</rule>**

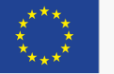

AIXM 5.1 Business Rules

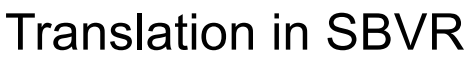

*Each ProcedureTransitionLeg.theSegmentleg that has legTypeARINC equal to AF must have a turnDirection.*

**EUROCONTROL** 

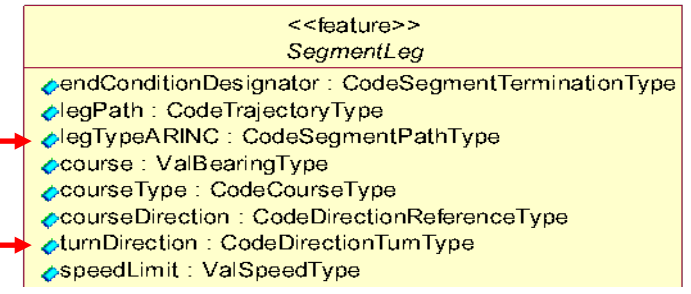

#### **<rule id="1"**

-> unique identifier of the rule

#### **context="// SegmentLeg[@legTypeARINC='AF'] "**

->Defines the conditions of the rule (*If attribute SegmentLeg.legTypeARINC= "AF"*). ->The rule will be tested if the context is true.

**<assert id="1\_1"** -> unique identifier of the assertion

#### **test="boolean(@turnDirection)"**

-> the logical test to be performed. The "assert" element matches if the logical test returns false (in this case, if the turnDirection is not provided).

## Summary - AIXM 5.1 Business Rules

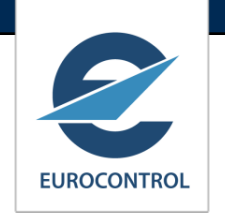

- **Available since 2010 in the form of an Excel file with around 1250** 'candidate rules'
- Current work in progress
	- Review and clean this initial set
	- Refine SBVR expression of the rules
	- Add Schematron code
	- Define profiles
		- § Minimum air navigation data set profile ?
		- § Full air navigation data set profile ?
		- § Flight planning environment data profile ?

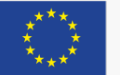

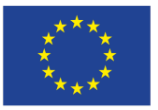

**Network Manager** nominated by the European Commission

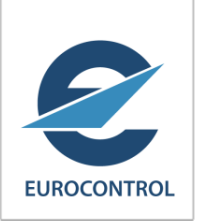

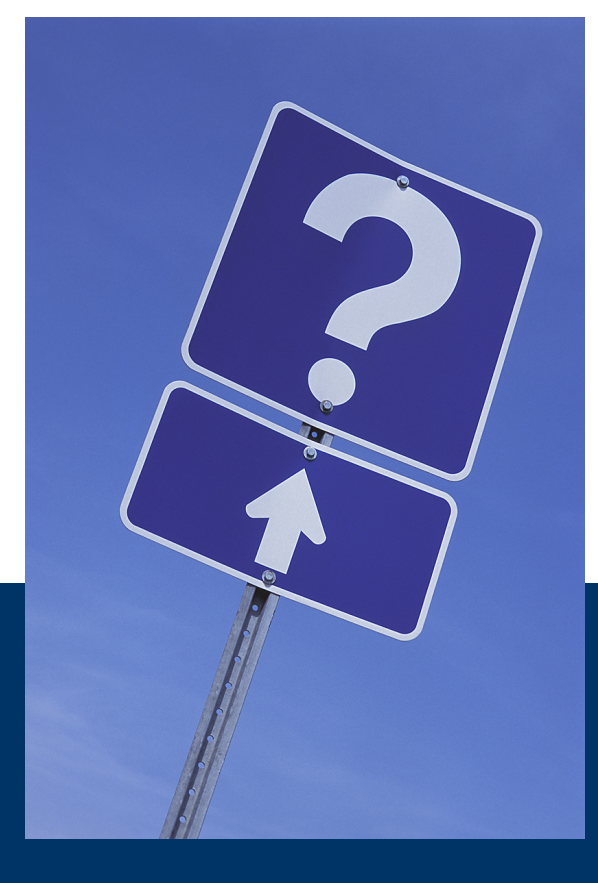

# Questions?